## วิธีการต่อ WIFI ด้วย IPAD

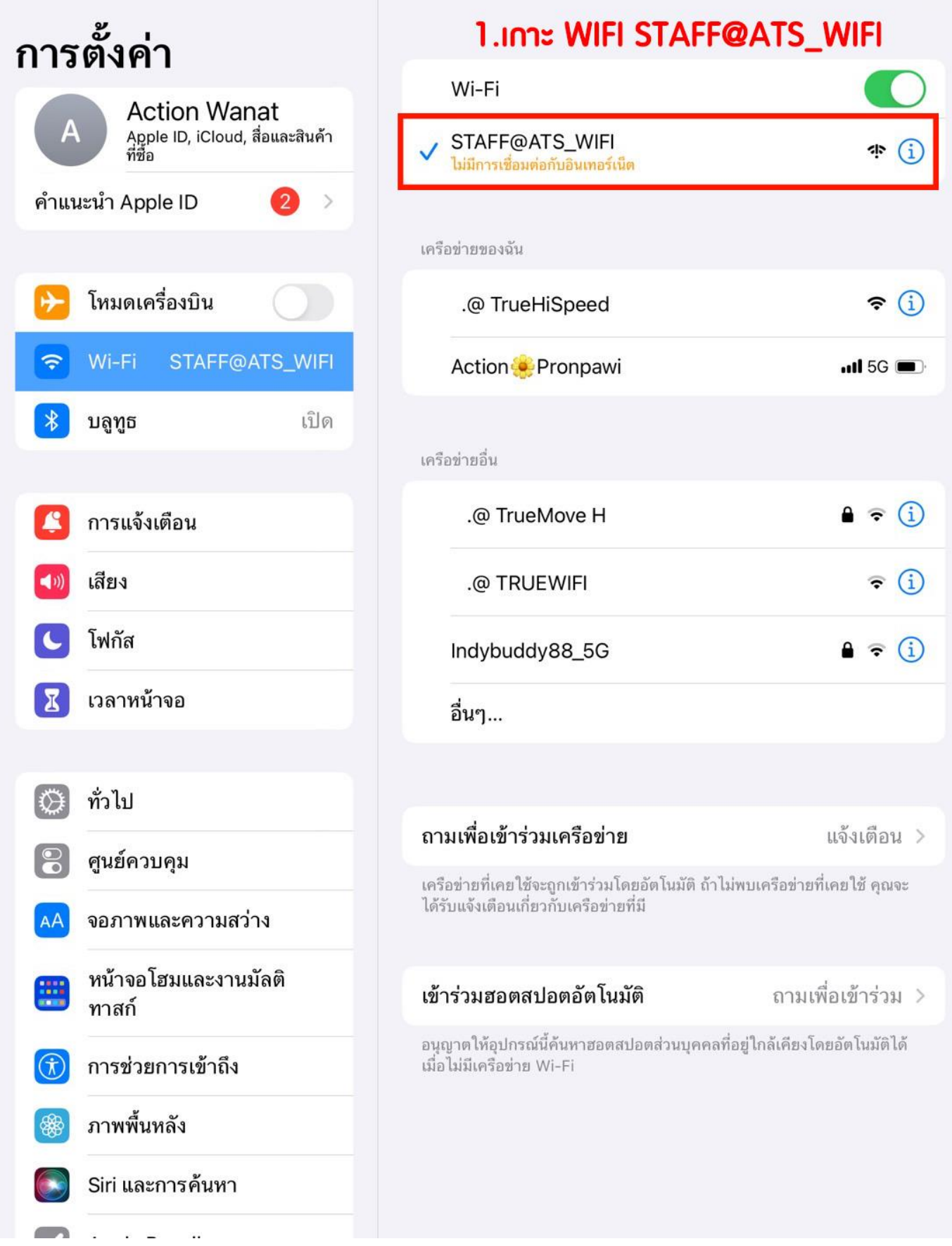

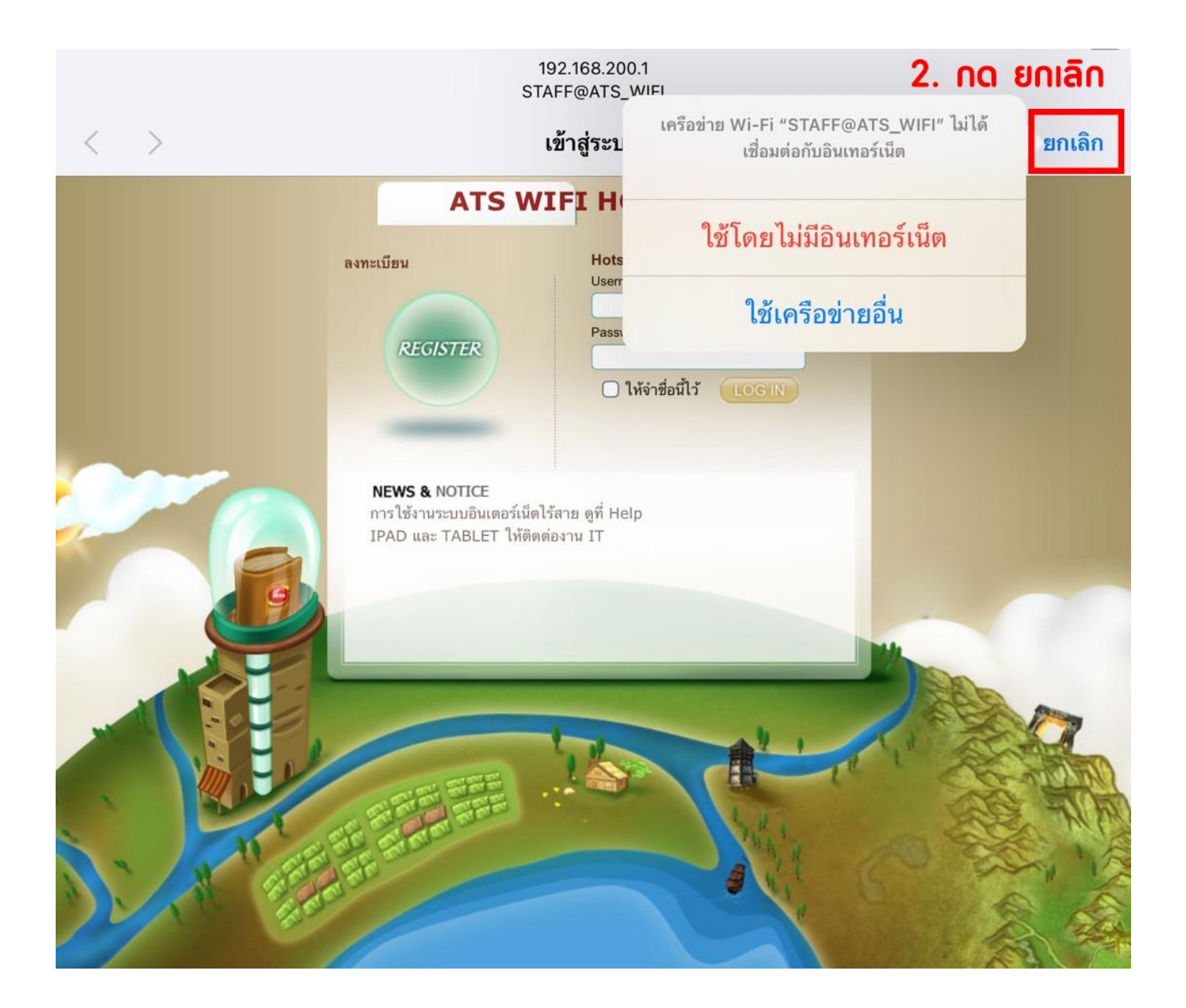

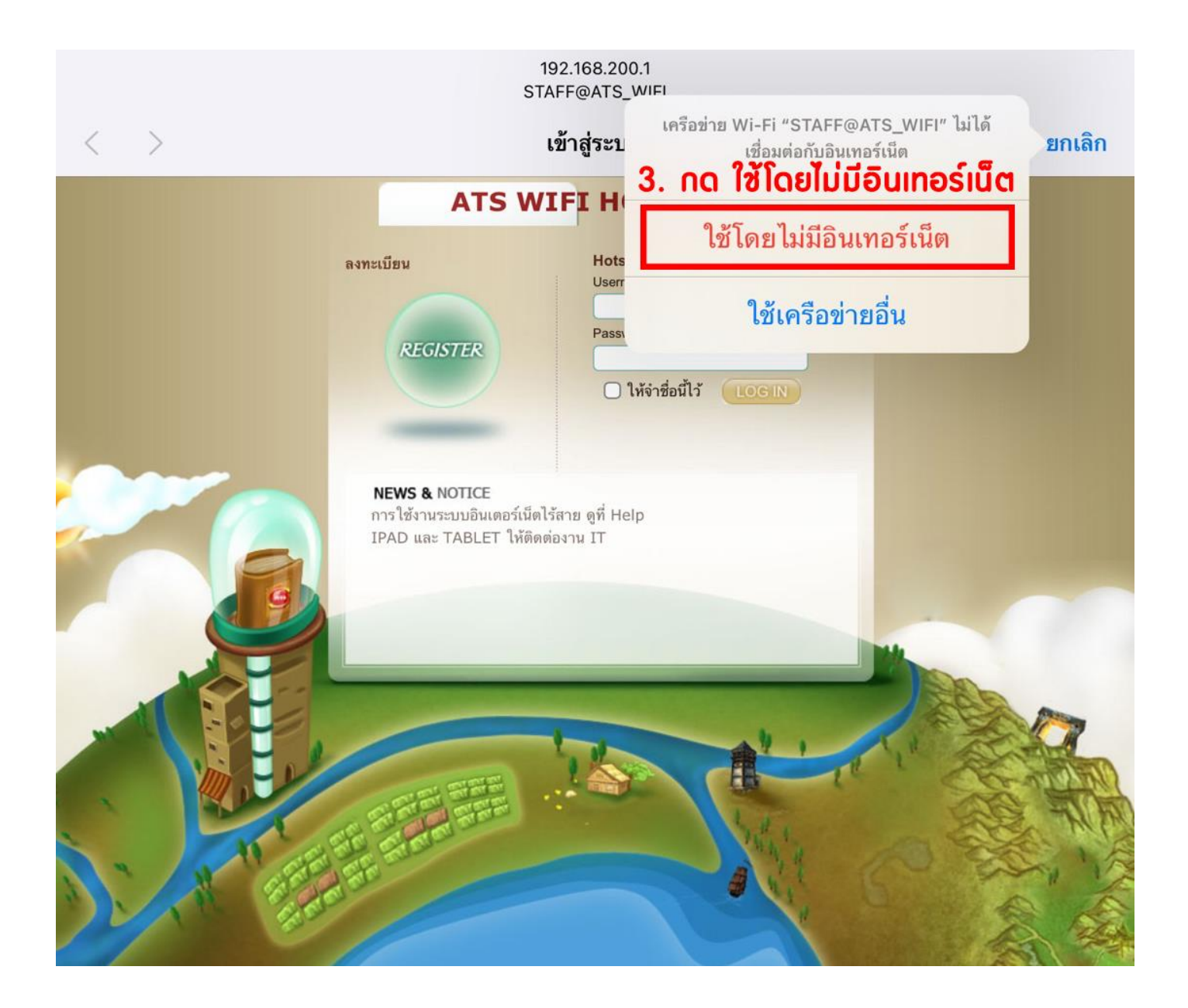

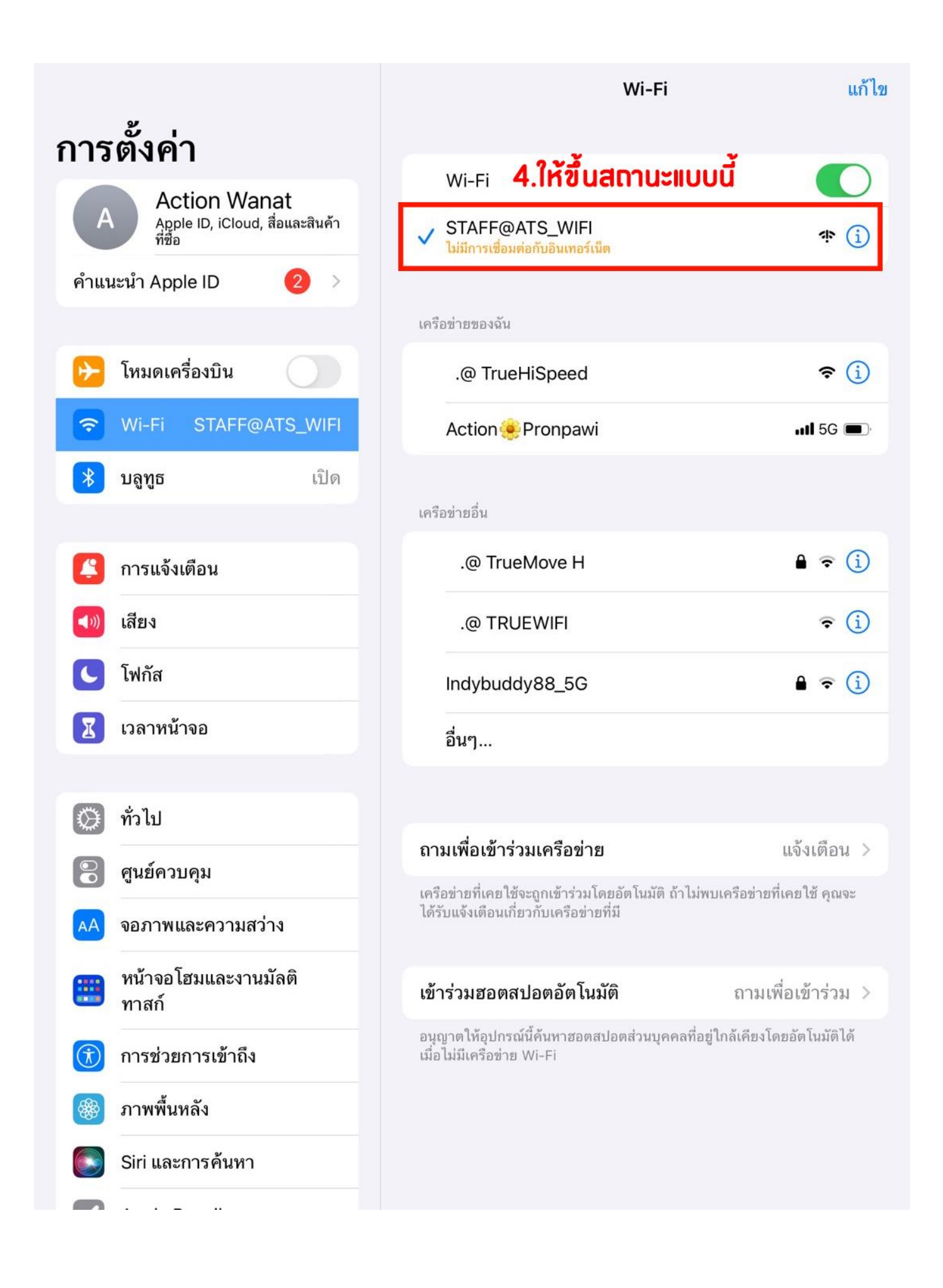

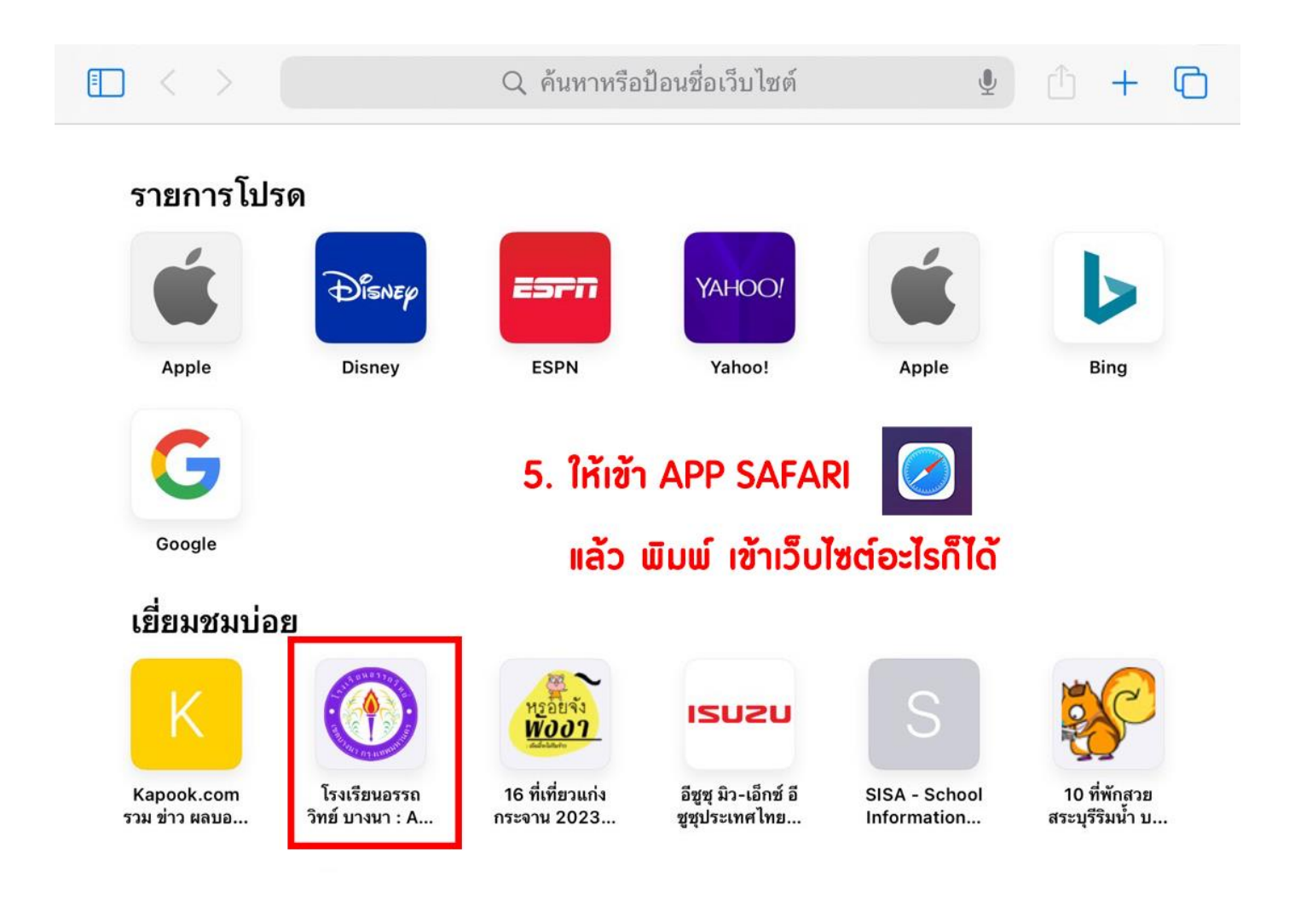

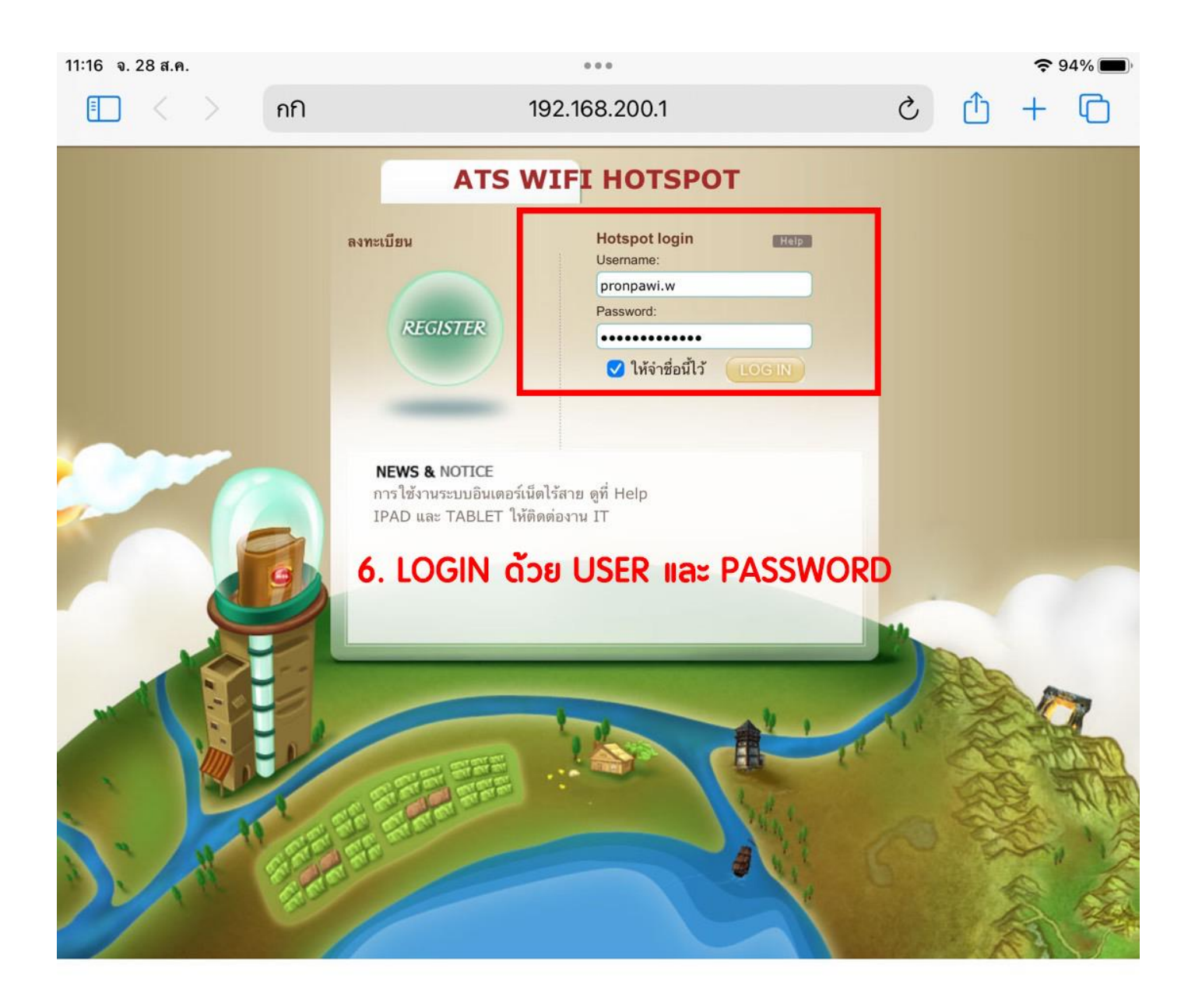

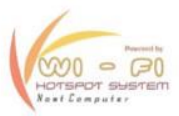

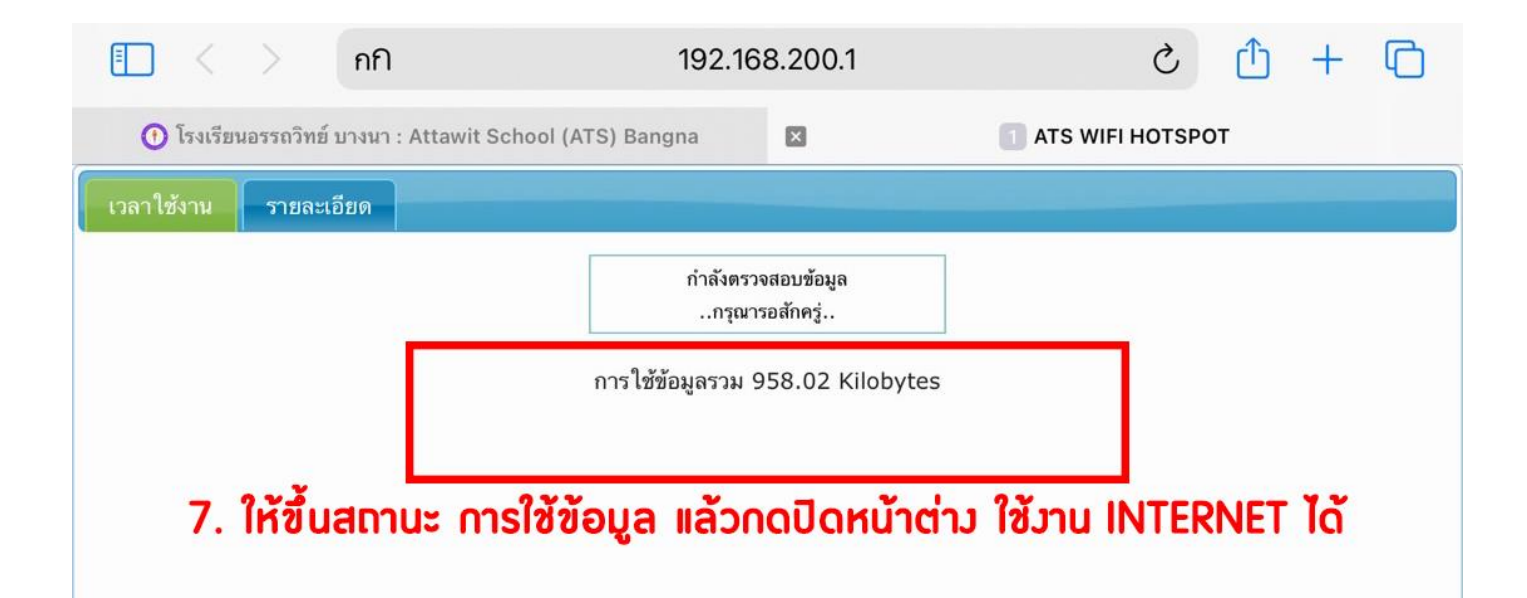